## Pegasystems PEGACPBA73V1 Exam

Pegasystems Certified Pega Business Architect (CPBA) 73V1 Exam

## Questions & Answers Demo

| • | • | •    | • |   |   | _  | _  |
|---|---|------|---|---|---|----|----|
| 1 |   | rsi  |   | n | • | X  | "  |
| v | C | . 31 | u |   | • | О. | ·U |

| Question: 1                                                                                                    |                                                                                                    |                               |
|----------------------------------------------------------------------------------------------------|----------------------------------------------------------------------------------------------------|-------------------------------|
| created. A list report contains co                                                                                       | e a pie chart that shows the number<br>lumns for manager name, case ID, and<br>port in order to create the pie chart? | _                             |
| A. Summarize the manager nam B. Group the manager name colu C. Group the case ID column. D. Summarize the case ID column | umn.                                                                                                    |                               |
|                                                                                                    |                                                                                                    | Answer: D                     |
| Question: 2                                                                                                    |                                                                                                    |                               |
| report to show the total number<br>How do you configure the report<br>A. Use the purchase requests col                   | lumn to group the cost centers.<br>cost center and purchase requests are<br>centers by count.                         | regional cost centers.        |
|                                                                                                    |                                                                                                    | Answer: D                     |
|                                                                                                    | t?                                                                                                    | anager row, you must list the |
|                                                                                                    |                                                                                                    | Answer: C                     |

## Question: 4

The Pega Business Architect's main focus is on which of the following? (Choose three)

- A. Business value assessment
- B. Communications with project sponsors and stakeholders
- C. Rule re-usability
- D. Design integrations with external applications
- E. Portal design and implementation
- F. Business benefits

Answer: A,C,F

## **Question: 5**

Using the following Refund case life cycle, how do you design this case to skip the Item Return stage if the item will not be returned?

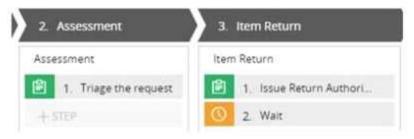

- A. Add an Item Retention alternate stage and define a process for retention of item.
- B. Add a decision in the Item Return process to change the stage when a return is not necessary.
- C. Add a condition to skip the Item Return stage when a return is not necessary.
- D. Replace the Wait step in the Item Return stage with a Change Stage step.

**Answer: C**